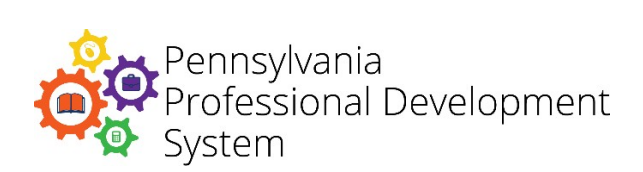

**Please be sure to refer to these guidelines before participating in every webinar to ensure that you'll be able to fully participate in the conversation and activities.** 

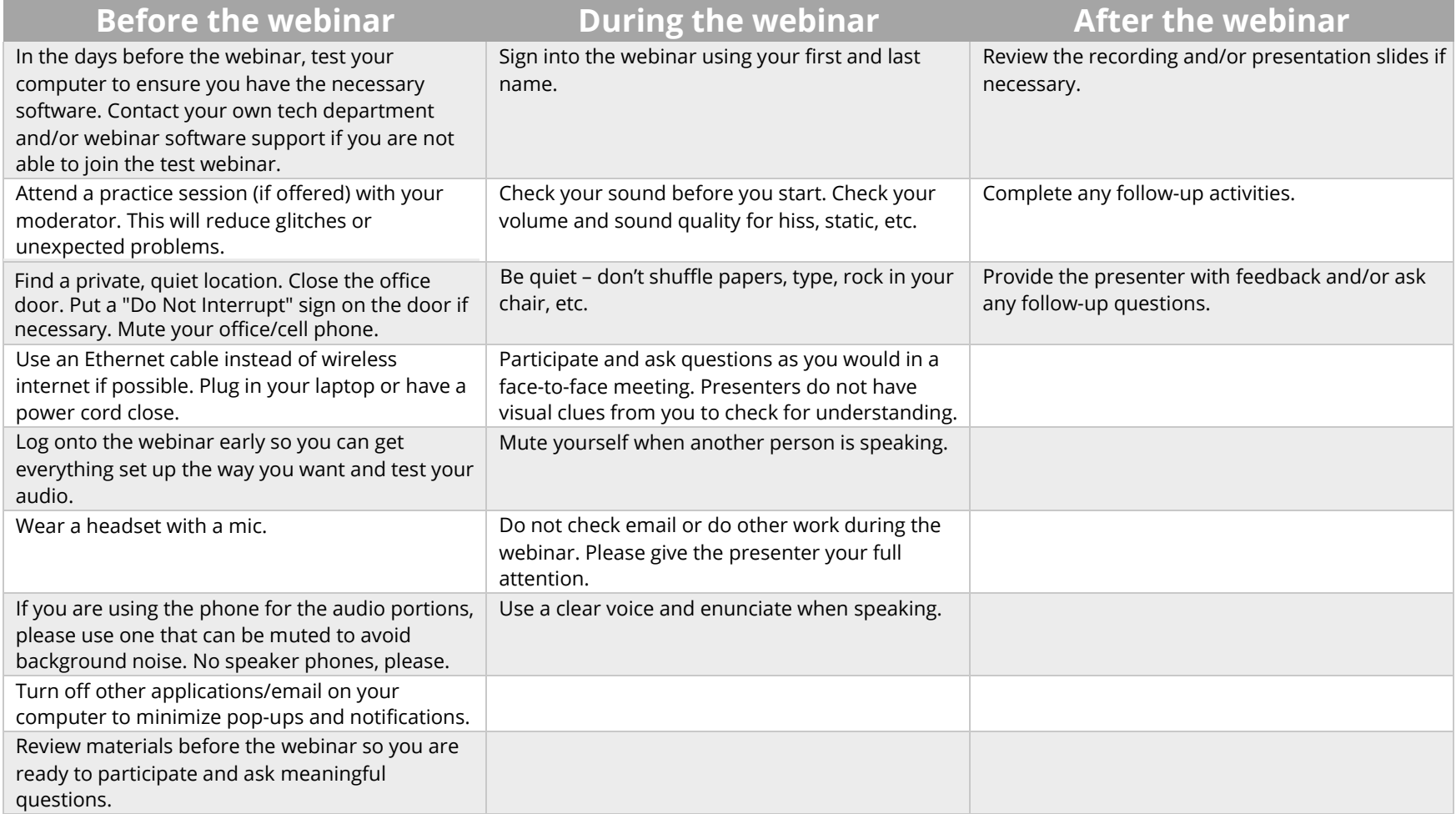

Blackboard Collaborate Support: 1-877-382-2293 GoToMeeting Support: 1-855-352-9002 Zoom Support: 1-888-799-9666 ext. 2